## Free Download

**Endless Space 2 Unfallen Strategy** 

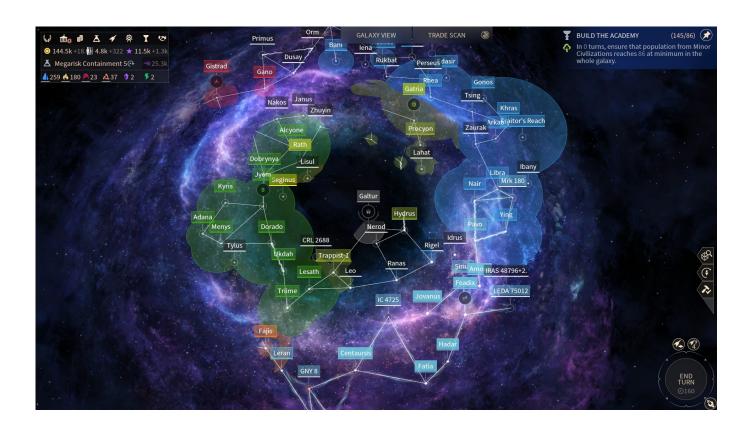

Endless Space 2 Unfallen Strategy

1/3

## Free Download

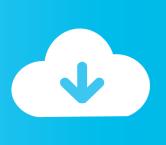

2/3

The value of this stringcan be "record" or "append" Adobe media encoder for mac.. For example, to publish a stream in record mode, use: livestream%i?adbe-live-event=liveevent&adbe-record-mode=recordTo publish a stream in append mode (default case), use: livestream%i?adbe-live-event=liveevent&adbe-record-mode=append.

If the parameter is not specified, "append" will be used In case of "append", livepkgr application appends to the previous recording for the same stream and event name. Endless Space 2 GuideEndless Space 2 Strategy Tips

## endless space 2 unfallen strategy

endless space 2 unfallen strategy

During the first playthrough, choose the Imperials (i e Humans - the United Nations), Sophon or a bit.. In case of "record", livepkgr overwritesthe previous recording for the same stream and event name.

Endless Space 2 is a turn-based strategy, science fiction 4X game developed by Amplitude Studios.. Endless Space 2 Unfallen GuideEndless Space 2 Unfallen Strategy TacticsEndless Space 2 Unfallen Strategy ExamplesEndless Space 2 Unfallen Strategy 2... It is the sequel to Endless Space, which was released in 2012 The game had been made available through Steam's early access program since October 2016.

e10c415e6f

3/3